# **AutoCAD Crack For Windows 2022 [New]**

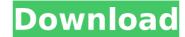

# AutoCAD Free License Key Free Download [Mac/Win]

This article shows how you can extend AutoCAD with Python scripts. It assumes you have basic Python knowledge. See About Python for information on how to install Python. Defining the project of this article is to show you how to use AutoCAD to draw lines in arbitrary shapes and connect them to each other and to other objects. The goal is to define the shapes of the lines and the objects (with text, dimensions, and more) in the drawing. You will define the drawing objects by using script objects that are created in Python. Setting up the directory Before you start the project, you need to install Python and AutoCAD. You need to install AutoCAD on Windows and on Linux; see the AutoCAD system requirements for more information. Before you start the project, you need to prepare a working directory. It can be the same directory where you keep your projects. Set a name for this directory by running the following command: \$ cd Python\ AutoCAD\ example If you keep your projects in a folder named my-projects, you can use the following command to set a folder named python-autoCAD-example as the working directory: \$ cd python-autoCAD-example The example we are working on is small, so you do not need to install many packages. The packages you install are listed in the list of packages we are installing. This means you can skip the following sections and go directly to the "Starting the script" section. In the list of packages, you see the packages you will install when you install AutoCAD. Note: If you want to install additional Python packages, see the Python library, and the Python core-site package. Here are the packages will install in the project directory: Read more about Python packages. This example is a Python console application starts a Python interpreter. If you see an error message, such as Error in initialization of python: The system cannot find the file specified, then you need to set the PATH environment variable. In some Linux distributions, you do not have a PATH environment variable. You need to set one

### AutoCAD Serial Key Download [Mac/Win]

Availability AutoCAD is available for the Microsoft Windows operating system, OS X, and the Linux operating system. AutoCAD LT is available for Microsoft Windows and Mac OS X. It is a free, more limited version of AutoCAD. AutoCAD LT is designed to be easily used by people who are new to the software, but in addition to this, it also features all the power and capabilities of AutoCAD. AutoCAD LT is available as part of Autodesk's Architectural Desktop, which also includes AutoCAD, Dynamo, and 3D Web Authoring. In addition, AutoCAD LT is available in an Autodesk Exchange App store. AutoCAD LT is not available for Linux. AutoCAD is available for Microsoft Windows for Mac OS X. Users can open an AutoCAD file using a Microsoft Office Excel plug-in. AutoCAD LT is available for Microsoft Windows and Mac OS X. AutoCAD LT is available for use on most major UNIX platforms. AutoCAD LT is not available for Linux. Licensing The product can be purchased as a stand-alone product, a perpetual or subscription license, or a perpetual, non-subscription license. AutoCAD can be used for non-commercial and commercial uses. AutoCAD LT is licensed by subscription, perpetual, or standalone purchase. Partnerships In August 2006, Autodesk was announced as the official licensing software for the Xbox 360 game console. Autodesk users can create interactive maps for Xbox 360, available for download directly from the Autodesk Exchange Apps Store. Users can have the ability to edit files using the ObjectARX COM-based ObjectARX Editor for AutoCAD LT. AutoCAD LT can be used with Autodesk Studio MAX's multi-media editing tools. AutoCAD LT can be used with Features that Help Product Development." In 2009, the Product of the Year Awards from Frost & Sullivan named AutoCAD LT a "Product of the Year", af5dca3d97

## AutoCAD Crack+ X64

Start the activation process and when the activation is done, autocad will be ready to use. Imporation For importation of a project: Open the project file in Autodesk CAD. From the File menu, select Import, then select Project file option. Navigate to the desired project file. Click Import. Architectural For architectural projects: Select Design or Floor Plan from the menu bar on the top of the screen. Browse your project file. Click on the design that you want to use. Click OK. Export From the menu bar, select Export. Choose Export as a.DWG project file. Browse to the desired.DWG file and click OK. AutoCAD AutoCAD for AutoCAD for Windows 32-bit/64-bit avtoCAD for Windows 32-bit/64-bit AutoCAD for Windows 32-bit/64-bit AutoCAD for Windows 32-bit/64-bit AutoCAD for Windows 32-bit/64-bit AutoCAD IT for Windows 32-bit/64-bit AutoCAD LT for Windows 32-bit/64-bit AutoCAD LT for Windows 32-bit/64-bit AutoCAD LT 2009 SP1. AutoCAD LT 2009 SP1. AutoCAD LT 2009 SP1. AutoCAD Architecture for Windows 64-bit has been released with AutoCAD Architecture 2009 SP1. AutoCAD Architecture 2009 SP2. AutoCAD Civil AutoCAD Civil AutoCAD Civil for Windows 32-bit/64-bit AutoCAD Civil 2010 SP1. AutoCAD Civil 2010 SP1. AutoCAD Civil 2010 SP1. AutoCAD Civil for Windows 32-bit/64-bit AutoCAD Civil for Windows 32-bit/64-bit AutoCAD Civil 2010 SP1. AutoCAD Civil 2010 SP1. AutoCAD Civil 2010 SP1. AutoCAD Civil 2010 SP1. AutoCAD Civil 2010 SP1. AutoCAD Civil for Windows 32-bit/64-bit AutoCAD Civil 2010 SP1. AutoCAD Civil 2010 SP1. AutoCAD Civil 2010 SP1. AutoCAD Civil for Windows 32-bit/64-bit AutoCAD Civil 2010 SP1. AutoCAD Civil 2010 SP1. Au

### What's New in the AutoCAD?

Automatic arrangement of groups and objects within a project is now faster and more efficient. Grouping objects in the project and arranging them automatically is now easier and faster than ever before. More robust, more flexible, and easier to use: Real-time editing and filling of vector objects and editable drawings. Use CAD tools with more flexibility and power. A new editing tool allows you to create elements as part of a group, make those elements editable or non-editable, and then quickly move the group to another location. More ergonomic: Easier to select and edit parts of 2D drawings using the pencil and crosshair tools. Collapse groups to improve efficiency. Now you can collapse groups of objects at once. Double-click and drag a group in the drawing to rotate, translate, and scale. Access external AutoCAD applications more easily, and use the new Host Integration Tools. Multi-view to go beyond 3D: Quickly generate 2D views and publish as PDF files and even to AutoCAD clients. Use the new 2D View tool to create 2D views for a part of the model, such as a floor plan or elevation. The 2D view can be automatically updated when you edit the 3D model. Improvements to the Markup Assistant: Import and markup text with native control of language and fonts. Save time by previewing text and shapes as a PDF or Word document. Faster integration with other programs. Use Windows Explorer to open files. Now the Quick Selection tool and layers are automatically saved in the editing session. External applications: Use the external application tools to access external applications. For example, you can copy, paste, link, and navigate in your PDF, Word, or PowerPoint document. Tools to move and organize projects: Use the tools to organize projects. For example, you can search for missing pages, open an existing PDF, or extract pages from a large PDF to use as a template. New tools for more powerful editing of 2D drawings: Auto-arrange the outlines of objects to match the global coordinate system. Create, edit, and delete

# **System Requirements:**

- Mac OS X 10.6.2 or higher - Paired Bluetooth 4.0-compatible Apple iPhone 5 or later - iPod touch with Software Version 5.0 or higher - Bluetooth 4.0-compatible Mac - IOS: iOS 8.0 or higher - IOS: iOS 7.1 or higher - IOS: iOS 7.0 or higher - IOS: iOS 6.1 or higher - IOS: iOS 6.1 or higher - IOS: iOS 6.1 or higher - IOS: iOS 5

https://esport-ready.com/wp-content/uploads/2022/08/AutoCAD\_With\_Serial\_Key\_Free\_April2022.pdf
http://www.kiwitravellers2017.com/2022/08/10/autocad-latest-2022-5/
https://susanpalmerwood.com/autocad-2017-21-0-crack-free-download/
http://djolof-assurance.com/?p=52018
https://youngindialeadership.com/en/autocad-2021-24-0-crack/
https://youngindialeadership.com/en/autocad-2021-24-0-crack/
https://www.ludomar.com/wp-content/uploads/2022/08/pheeada.pdf
http://marqueconstructions.com/2022/08/10/autocad-20-1-free/
https://lynonline.com/2022/08/10/autocad-2023-24-2-crack-free-latest/
https://ayusya.ip/autocad-24-1-crack-with-registration-code-free-download-x64-march-2022/

https://ayusya.in/autocad-24-1-crack-with-registration-code-free-download-x64-march-2022/https://munchyn.com/wp-content/uploads/2022/08/venima.pdf
https://ameppa.org/2022/08/10/autocad-crack-23/

http://findmallorca.com/autocad-crack-activation-code-with-keygen-download-final-2022/ https://marketing6s.com/index.php/advert/autocad-crack-incl-product-key-win-mac-updated-2022-2/ https://gretchenscannon.com/2022/08/10/autocad-21-0-crack-april-2022/

http://www.giffa.ru/who/autocad-crack-pc-windows-latest-7/